February 2023

# Mobileye 8 Connect

### Standard Output Protocol v1.0

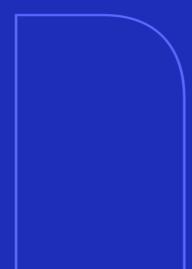

| Prepared by: | Eran Levy  |
|--------------|------------|
| Approved by: |            |
| Version      | 1.0        |
| Release date | 08.02.2023 |

### **Change Control**

| VERSION | DATE           | UPDATED BY | CHAPTER | ESSENCE OF<br>THE CHANGE                   | APPROVED<br>BY |
|---------|----------------|------------|---------|--------------------------------------------|----------------|
| 0.1     | March 2021     | Eran Levy  | All     |                                            | Mickael Cohen  |
|         |                |            |         |                                            |                |
| 0.9     | September 2022 | Eran Levy  |         | Removed data<br>of messages<br>0x720-0x726 | Eran Levy      |
| 1.0     | February 2023  | Eran Levy  |         | Time Indicator                             | Eran Levy      |
|         |                |            |         |                                            |                |

1

### Table Of Contents

| Cha | ange Control                             | 1  |
|-----|------------------------------------------|----|
| Tab | ble Of Contents                          | 2  |
| 1.  | General Information                      | 5  |
| 2.  | Introduction                             | 6  |
| 3.  | Acronyms & Terminology                   | 6  |
| 4.  | CAN output message overview              | 7  |
| 5.  | Message ID 0x700                         | 9  |
| С   | CAN Parameters                           | 9  |
| Ν   | 1essage 0x700 overview                   | 9  |
|     | Sound Type                               | 10 |
|     | Time indicator                           | 10 |
|     | TSR Shape (relevant only for speed sign) | 10 |
|     | SLI Alert                                | 10 |
|     | Zerospeed                                | 11 |
|     | Hi low beam                              | 11 |
|     | FLA (IHC) armed                          | 11 |
|     | Headway valid                            | 11 |
|     | Headway measurements                     | 11 |
|     | Error validation                         | 12 |
|     | Error code                               | 12 |
|     | L-LDW availability                       | 12 |
|     | L-LDW                                    | 12 |
|     | R-LDW                                    | 12 |
|     | FCW                                      | 12 |
|     | Maintenance                              | 12 |
|     | Failsafe                                 | 13 |
|     | R-LDW availability                       | 13 |
|     | Ped in DZ                                | 13 |
|     | PCW                                      | 13 |

|  | TM |
|--|----|

| <b>—</b>                                          | 10 |
|---------------------------------------------------|----|
| Tamper alert                                      | 13 |
| Speed format                                      | 14 |
| SLI enabled                                       | 14 |
| SLI warning level                                 | 14 |
| HW warning level                                  | 15 |
| 6. Message ID 0x760 (car info)                    | 16 |
| CAN Parameters                                    | 16 |
| Message 0x760 overview                            | 16 |
| Brake                                             | 17 |
| Left Blinker                                      | 17 |
| Right Blinker                                     | 17 |
| Wipers                                            | 17 |
| High Beam                                         | 17 |
| Brake availability                                | 18 |
| L-Blinker available                               | 18 |
| R-Blinker available                               | 18 |
| Speed available                                   | 18 |
| Wipers available                                  | 18 |
| High Beam available                               | 18 |
| Gyro available                                    | 19 |
| Speed available                                   | 19 |
| Speed                                             | 19 |
| Gyro Value                                        | 19 |
| Shield+ settings                                  | 19 |
| .7 Message ID 0x727                               | 20 |
| CAN Parameters                                    | 20 |
| Message 0x727 overview                            | 20 |
| Vision only Sign Type – Display 1-4               | 21 |
| Vision only supplementary sign type – Display 1-4 | 24 |
| 8. Message ID 0x703                               | 26 |
| CAN Parameters                                    | 26 |
| Mobileye 8 Connect                                |    |

| ľ   | Message 0x703 overview              | 26 |
|-----|-------------------------------------|----|
|     | Gyro sensor data availability       | 27 |
|     | Yaw rate                            | 27 |
|     | Roll rate                           | 27 |
|     | Pitch rate                          | 27 |
| 9.  | Message ID 0x410-0x411              | 28 |
| (   | CAN Parameters                      | 28 |
| /   | <i>Message</i> 0x410-0x411 overview | 28 |
|     | Production date week                | 29 |
|     | Production date year                | 29 |
|     | product                             | 29 |
|     | Manufacture id                      | 29 |
|     | Serial number                       | 30 |
| 10. | Message ID 0x412                    | 31 |
| (   | CAN Parameters                      | 31 |
| ľ   | Message 0x412 overview              | 31 |
|     | Up Time                             | 31 |
|     | Running Mode                        | 31 |
| 11. | Physical connection (EyeWatch8)     | 32 |

### 1. General Information

Since the Mobileye® 8-Series systems are supportive of Over-The-Air updates, the system parameters and therefore the information included in this user manual may be changed from time to time. The information included in this user manual is correct for the date of its issuance. For the most up to date user manual, please be referred to our ftp site or contact <a href="support@mobileye.com">support@mobileye.com</a>.

### 2. Introduction

The purpose of this document is to describe in detail the CAN output data from Mobileye 8 Connect system.

This document applies to code residing in the ME8 Aftermarket tree for version 4.19.6 and up.

### 3. Acronyms & Terminology

| Term | Description                            |
|------|----------------------------------------|
| ME   | Mobileye                               |
| CAN  | Controller Area Network                |
| SeeQ | Mobileye 8 driver assistance system    |
| FMS  | Fleet Management System                |
| CIPV | Close-in Path Vehicle                  |
| LDW  | Lane Departure Warning                 |
| FCW  | Forward Collision Warning              |
| HMW  | Headway Monitor Warning                |
| Ped  | Pedestrian                             |
| DZ   | Danger Zone (for Pedestrian detection) |
| TSR  | Traffic Sign Recognition               |
| TFL  | Traffic light                          |
| SLI  | Speed limit indication                 |
|      |                                        |

6

### 4. CAN output message overview

| Message       | Code         | Description                                             |
|---------------|--------------|---------------------------------------------------------|
| ME8 Display & | <u>0x700</u> | Provides data about:                                    |
| Warnings      |              | <ul> <li>sound type</li> </ul>                          |
|               |              | • LDW                                                   |
|               |              | • HMW                                                   |
|               |              | • FCW                                                   |
|               |              | • PCW                                                   |
|               |              | • IHC                                                   |
|               |              | • SLI                                                   |
|               |              | Failsafe                                                |
|               |              | Tamper alert                                            |
|               |              | Error validation and code                               |
| Car Signals   | <u>0x760</u> | Provides signals availability & status from the vehicle |
|               |              | • Speed                                                 |
|               |              | Left Blinker                                            |
|               |              | • Right Blinker                                         |
|               |              | High Beam                                               |
|               |              | Wipers                                                  |
|               |              | • Brake                                                 |
|               |              | • Gyro                                                  |
|               |              | Shield+ settings (if installed)                         |
| TSR           | <u>0x727</u> | Provides data about                                     |
|               |              | <ul> <li>Sign Type – Display 1</li> </ul>               |
|               |              | • Supplementary Sign Type – Display 1                   |
|               |              | • Sign Type – Display 2                                 |

|               |                    | • Supplementary Sign Type – Display 2 |
|---------------|--------------------|---------------------------------------|
|               |                    | • Sign Type – Display 3               |
|               |                    | • Supplementary Sign Type – Display 3 |
|               |                    | • Sign Type – Display 4               |
|               |                    | • Supplementary Sign Type – Display 4 |
| Gyro          | <u>0x703</u>       | Provides data about:                  |
|               |                    | • Gyro data                           |
| SeeQ info     | <u>0x410-0x411</u> | Provides data about:                  |
|               |                    | • System s/n                          |
| IMS KeepAlive | <u>0x412</u>       | Provides data about:                  |
|               |                    | Up time                               |
|               |                    | Session id                            |

### 5. Message ID 0x700

#### **CAN** Parameters

X

- The messages are transmitted in an 11bit CAN header format.
- The default baud rate is 500Kbps.
- The CAN message is transmitted approximately every 27-110ms.

#### Message 0x700 overview

Message ID 0x700 provides CAN output data regarding both audio & visual Mobileye 8 alerts.

| Bit       | 7 (MSB)             | 6      | 5      | 4         | 3       | 2          | 1           | 0 (LSB)      |
|-----------|---------------------|--------|--------|-----------|---------|------------|-------------|--------------|
| Byte<br>O |                     | N/A    |        | Time in   | dicator |            | Sound Ty    | rpe          |
| Byte 1    | FLA                 | Hi Low | Zero   | SLI       | TSR     |            |             |              |
|           | armed               | beam   | speed  | Alert     | Shape   |            |             |              |
| Byte      |                     |        | ŀ      | leadway   | 1       | l          |             | Headway      |
| 2         |                     |        | mea    | asurement | S       |            |             | valid        |
| Byte      |                     |        |        | Error     |         |            |             | Error        |
| 3         | Code                |        |        |           |         | active     |             |              |
| Byte      | Fail safe           | Mainte | Rese   | rved      | FCW     | R-LDW      | L-LDW       | L-LDW        |
| 4         |                     | nance  |        |           |         |            |             | availability |
| Byte      | Reserved            | Speed  | Tamper |           | N/A     | Peds in    | PCW         | R-LDW        |
| 5         |                     | format | Alert  |           |         | DZ         |             | availability |
| Byte      | Reserved TSR warnin |        |        |           |         | SR warning | glevel      |              |
| 6         |                     |        |        |           |         |            |             |              |
| Byte      | Reserved            |        |        |           |         | HW wa      | rning level |              |
| 7         |                     |        |        |           |         |            |             |              |

The following describes in detail the data and description for each Mobileye 8 alert:

#### Sound Type

Type: unsigned char

| Value | Description of "sound" channel |
|-------|--------------------------------|
| 0     | Silent                         |
| 1     | Left LDW                       |
| 2     | Right LDW                      |
| 3     | HMW                            |
| 4     | SLI                            |
| 5     | UFCW                           |
| 6     | FCW&PCW                        |
| 7     | invalid                        |

#### **Time indicator**

Type: unsigned char

| Value (Binary) | Description |
|----------------|-------------|
| 00             | Day         |
| 01             | Dusk        |
| 10             | Night       |

#### TSR Shape (relevant only for speed sign)

This will indicate the shape of the TSR sign according to the country code.

Type: Boolean, unsigned int

Bit value= 0 - detected speed sign is circle

Bit value = 1 – detected speed sign is rectangle

#### **SLI** Alert

Type: Boolean, unsigned int

Bit value= 0

Bit value = 1 - when SLI alert is active (SLI alert is blinking on the EyeWatch)

#### Zero speed

Type: Boolean, unsigned int

Bit value= 0

Bit value = 1 - Current speed is 0km/h

#### Hi low beam

Type: Boolean, unsigned int

Bit value= 0

Bit value = 1 when IHC is armed and activated (blue IHC icon on display unit)

#### FLA (IHC) armed

Type: Boolean, unsigned int

Bit value= 0

Bit value = 1 when IHC (Intelligent high-beam control) is armed (green IHC icon on display unit)

#### Headway valid

Type: Boolean, unsigned int

Bit value= 0

Bit value = 1 – when CIPV valid

#### Headway measurements

Type: unsigned int

The measurement of the headway in tenths of seconds. The value is truncated to [0, 99] and rounded to 10.

Also, if speed is less than 30 km/h the value will be zero.

#### **Error** validation

Type: Boolean, unsigned int Bit value = 0 – error is valid and error code field will contain the error code Bit value= 1 – no error

#### Error code

See basic error code list in the user manual.

#### L-LDW availability

Type: Boolean, unsigned int

Bit value = 0 - L-LDW is disabled when one of the following occur:

- Speed is low (less than the speed activation threshold)
- Lane confidence of at least one lane mark is less than 2 (this is the brain decision. This data is not available in the standard CAN output protocol)

Bit value = 1 LDW is enabled

#### L-LDW

Type: Boolean, unsigned int Indicator of LEFT LDW event. Will be **ON** for 5 consecutive frames. No matter how long the event really is. Bit value = 0 – no Left LDW alert Bit value = 1 – Left LDW alert is active

#### **R-LDW**

Type: Boolean, unsigned int Indicator of RIGHT LDW event. Will be **ON** for 5 consecutive frames. No matter how long the event really is. Bit value = 0 - no Right LDW alert Bit value = 1 - Right LDW alert is active

#### FCW

Type: Boolean, unsigned int Indicator of FCW Bit value = 0 – no FCW alert Bit value = 1 – FCW/ Soft FCW (UFCW)

#### Maintenance

Indication of an internal error. Same as error validation

#### Failsafe

Type: Boolean, unsigned int Bit value = 0 – system is ok Bit value = 1 – system in failsafe, e.g., low visibility.

#### **R-LDW** availability

Type: Boolean, unsigned int Bit value = 0 - R-LDW is disabled when one of the following occur:

- Speed is low (less than the speed activation threshold)
- Lane confidence of at least one lane mark is less than 2 (this is the brain decision. This data is not available in the standard CAN output protocol)

Bit value = 1 R-LDW is enabled

#### Ped in DZ

Type: Boolean, unsigned int Indication of pedestrian in the danger zone Bit value = 0 - no ped in DZ Bit value = 1 - Ped detected in DZ

#### PCW

Type: Boolean, unsigned int Indicator of PCW (Red pedestrian icon will be display on the Eyewatch & sound will emitted from the buzzer) Bit value = 0 – no PCW alert Bit value = 1 – PCW alert is active

#### Tamper alert

Type: Boolean, unsigned int When 0 = No Tamper Alert When 1 = Tamper Alert is ON Note: Tamper Alert will be activated if there is no vehicle or lane detection for duration of 10 minutes. Tamper Alert is active above 15 km/h (9 mph). Details: Tamper Alert will function when: - If speed >= 55 km/h & no lane and vehicle detection for a duration of 10 minutes.

If a Lane or Vehicle are detected in any Frame during the 10 minutes duration, the 10 minutes duration will be prolonged by a factor of the "Time past until the detected Frame divided by 2.

For example, if there was no detection for 9 minutes and then a Lane was detected in 1 frame, the 10 minutes duration will resume from 4.5 minutes, meaning the time left for receiving the Tamper

alert is now 5.5 minutes.

- If speed >= 15 km/h, and there is No Vehicle detection of any kind for a duration of 10 minutes. From the moment Wipers are active, the 10 minutes duration will be multiplied by 2 to 20 minutes.

#### Speed format

Type: Boolean, unsigned int Bit value = 0 - kph Bit value = 1 - mph

#### **SLI** enabled

Type: Boolean, unsigned int Indicator of SLI feature Bit value = 0 – SLI is disabled Bit value = 1 – SLI is enabled

#### SLI warning level

Type: unsigned int

Provides delta data of the vehicle speed over the speed limit in manner of ticks.

Every time the vehicle speed is greater than the Legal Speed limit Sign by 5 (km/h or mph) then a BIT will turn On and will grow by +1 with every 5 (km/h or mph) growth. This is limited up to 35 (km/h or mph)

| Value   | description                                      |
|---------|--------------------------------------------------|
| 0 (000) | When Speed <= road speed                         |
| 1 (001) | When Speed > road speed +[0-5kmh]                |
| 2 (010) | When Speed > road speed +[5-10kmh]               |
| 3 (011) | When Speed > road speed +[10-15kmh]              |
| 4 (100) | When Speed > road speed + [15-20kmh]             |
| 5 (101) | When Speed > road speed +[20-25kmh]              |
| 6 (110) | When Speed > road speed +[25-30kmh]              |
| 7 (111) | When Speed > road speed + [30-35kmh] or [+35kmh] |

#### HW warning level

#### Type: unsigned int

| Value   | description      |
|---------|------------------|
| 0 (000) | Off              |
| 1 (001) | HW icon is Green |
| 2 (010) | HW icon is Red   |
| 3 (011) | Invalid          |

## 6. Message ID 0x760 (car info)

#### **CAN** Parameters

- The messages are transmitted in an 11bit CAN header format.
- The default baud rate is 500Kbps.
- The CAN message is transmitted approximately every 27ms-110ms.

| Bit              | 7<br>(MSB)         | 6                 | 5                      | 4              | 3                   | 2                         | 1                      | 0<br>(LSB)         |  |  |  |
|------------------|--------------------|-------------------|------------------------|----------------|---------------------|---------------------------|------------------------|--------------------|--|--|--|
| Byte 0           | N/A                |                   | High Beam<br>ON        | N/A            | Wipers              | Right<br>Blinker          | Left<br>Blinker        | Brake              |  |  |  |
| Byte 1           | Speed<br>available | Gyro<br>available | High Beam<br>available | N/A            | Wipers<br>available | R-Blinker<br>availability | L-Blinker<br>available | Brake<br>available |  |  |  |
| Byte 2           |                    | Speed             |                        |                |                     |                           |                        |                    |  |  |  |
| Byte 3<br>Byte 4 |                    | N/A               |                        |                |                     |                           |                        |                    |  |  |  |
| Byte 5<br>Byte 6 |                    | Gyro value        |                        |                |                     |                           |                        |                    |  |  |  |
| Byte 7           |                    |                   |                        | Shield+ camera | settings            |                           |                        |                    |  |  |  |

#### Message 0x760 overview

The following describes in detail the data and description for each Mobileye 8 alert:

#### Brake

Type: Boolean, unsigned int Bit value = 0 – Brake signal is OFF Bit value = 1 – Brake signal is ON

#### Left Blinker

Type: Boolean, unsigned int Bit value = 0 – left indicator signal is OFF Bit value = 1 – left indicator is signal is ON

#### **Right Blinker**

Type: Boolean, unsigned int Bit value = 0 – right indicator signal is OFF Bit value = 1 – right indicator signal is ON

#### Wipers

Type: Boolean, unsigned int Bit value = 0 – wipers signal is OFF Bit value = 1 – wipers signal is ON

#### **High Beam**

Type: Boolean, unsigned int Bit value = 0 – high beam signal is OFF

Bit value = 1 – high beam signal is ON

#### Brake availability

Type: Boolean, unsigned int

Bit value = 0

Bit value = 1-Signal set to enable (either by CAN or analogue) during IC

#### L-Blinker available

Type: Boolean, unsigned int

Bit value = 0

Bit value = 1 – Signal set to enable (either by CAN or analogue) during IC

#### **R-Blinker available**

Type: Boolean, unsigned int

Bit value = 0 - Brake signal is disabled

Bit value = 1 - Signal set to enable (either by CAN or analogue) during IC

#### Speed available

Type: Boolean, unsigned int

Bit value = 0

Bit value = 1 – Signal set to enable (either by CAN or analogue) during IC

#### Wipers available

Type: Boolean, unsigned int

Availability of Wipers signal if connected during the installation

Bit value = 0 –

Bit value = 1 – Signal set to enable (either by CAN or analogue) during IC

#### High Beam available

Type: Boolean, unsigned int

Bit value = 0

Bit value = 1 – high beam signal is configured as enable (either by CAN or analogue) during calibration (IC)

#### Gyro available

Type: Boolean, unsigned int

Bit value = 0

Bit value = 1 – Gyro sensor exist in Mobileye system

#### Speed available

Type: Boolean, unsigned int

Bit value = 0

Bit value = 1 – Speed signal is configured as enable (either by CAN or analogue) during calibration (IC)

#### Speed

Type: unsigned byte

Unit: km/h

Range: 0-255 km/h

#### Gyro Value

Unit: °/sec

Range: -180:180

MSB\*256+LSB and then seen as yaw rate as signed value scaled up by dividing by -0.00875

#### Shield+ settings

Type: unsigned int

Displaying the connection status of each camera (as part of the shield+ V4.0)

Bit 0 value = 1 – Master System is connected

Bit 1 value = 1 – left camera is connected

Bit 2 value = 1 – right camera is connected

Bit 3 value = 1 - left corner camera is connected

Bit 4 value = 1 - right corner camera is connected

Bit 5 value = 1 – rear left corner camera is connected

Bit 6 value = 1 - rear right corner camera is connected

h

### 7. Message ID 0x727

#### **CAN** Parameters

- The messages are transmitted in an 11bit CAN header format.
- The default baud rate is 500Kbps.
- The CAN message is transmitted approximately every 27ms-110ms.

#### Message 0x727 overview

This message contains the TSR Vision only decision – continues value based on real decision. This message will be reported if the sign is relevant (until different TS is recognized or disabled by Turn, Timer, etc.....)

| Bit    | 7<br>(MSB)                        | 6                                               | 5           | 4          | 3           | 2 | 1 | 0 (LSB) |  |  |  |  |
|--------|-----------------------------------|-------------------------------------------------|-------------|------------|-------------|---|---|---------|--|--|--|--|
| Byte 0 | Vision only Sign Type – Display 1 |                                                 |             |            |             |   |   |         |  |  |  |  |
| Byte 1 | Vision or                         | ly Supple                                       | mentary S   | ign Type - | - Display 1 |   |   |         |  |  |  |  |
| Byte 2 | Vision or                         | lly Sign Ty                                     | /pe – Disp  | lay 2      |             |   |   |         |  |  |  |  |
| Byte 3 | Vision or                         | ly Supple                                       | mentary S   | ign Type - | - Display 2 |   |   |         |  |  |  |  |
| Byte 4 | Vision or                         | lly Sign Ty                                     | /pe – Displ | lay 3      |             |   |   |         |  |  |  |  |
| Byte 5 | Vision or                         | Vision only Supplementary Sign Type – Display 3 |             |            |             |   |   |         |  |  |  |  |
| Byte 6 | Vision or                         | lly Sign Ty                                     | /pe – Displ | lay 4      |             |   |   |         |  |  |  |  |
| Byte 7 | Vision or                         | lly Supple                                      | mentary S   | ign Type - | - Display 4 |   |   |         |  |  |  |  |

#### Vision only Sign Type – Display 1-4

Type: Enum

Range: 0-255

Invalid value = 0xFF = 255 – No speed limit sign was detected.

Note: the values are the traffic sign (speed sign) numerical values. there is no reference to speed format (km/h or mph)

| Enum | Speed sign numerical value                                              |
|------|-------------------------------------------------------------------------|
| 0    | Standard regular 10                                                     |
| 1    | Standard regular 20                                                     |
| 2    | Standard regular 30                                                     |
| 3    | Standard regular 40                                                     |
| 4    | Standard regular 50                                                     |
| 5    | Standard regular 60                                                     |
| 6    | Standard regular 70                                                     |
| 7    | Standard regular 80                                                     |
| 8    | Standard regular 90                                                     |
| 9    | Standard regular 100                                                    |
| 10   | Standard regular 110                                                    |
| 11   | Standard regular 120                                                    |
| 12   | Standard regular 130                                                    |
| 13   | Standard regular 150                                                    |
| 20   | Standard regular end restriction of number e.g. 60 "end of restriction" |
| 28   | Standard electronic 10                                                  |

| 29  | Standard electronic 20                                                      |
|-----|-----------------------------------------------------------------------------|
| 30  | Standard electronic 30                                                      |
| 31  | Standard electronic 40                                                      |
| 32  | Standard electronic 50                                                      |
| 33  | Standard electronic 60                                                      |
| 34  | Standard electronic 70                                                      |
| 35  | Standard electronic 80                                                      |
| 36  | Standard electronic 90                                                      |
| 37  | Standard electronic 100                                                     |
| 38  | Standard electronic 110                                                     |
| 39  | Standard electronic 120                                                     |
| 40  | Standard electronic 130                                                     |
| 41  | Standard electronic 140                                                     |
| 50  | standard electronic end restriction of number e.g., 60 "end of restriction" |
| 64  | standard regular general - end all restriction                              |
| 65  | standard electronic general - end all restriction                           |
| 100 | standard regular 5                                                          |
| 101 | standard regular 15                                                         |
| 102 | standard regular 25                                                         |
| 103 | standard regular 35                                                         |
| 104 | standard regular 45                                                         |
| 105 | standard regular 55                                                         |
| 106 | standard regular 65                                                         |

| 107 | standard regular 75     |
|-----|-------------------------|
| 108 | standard regular 85     |
| 109 | standard regular 95     |
| 110 | standard regular 105    |
| 111 | standard regular 115    |
| 112 | standard regular 125    |
| 113 | standard regular 135    |
| 114 | standard regular 145    |
| 115 | standard electronic 5   |
| 116 | standard electronic 15  |
| 117 | standard electronic 25  |
| 118 | standard electronic 35  |
| 119 | standard electronic 45  |
| 120 | standard electronic 55  |
| 121 | standard electronic 65  |
| 122 | standard electronic 75  |
| 123 | standard electronic 85  |
| 124 | standard electronic 95  |
| 125 | standard electronic 105 |
| 126 | standard electronic 115 |
| 127 | standard electronic 125 |
| 128 | standard electronic 135 |
| 129 | standard electronic 145 |

| 171 | standard regular motorway begins        |
|-----|-----------------------------------------|
| 172 | standard regular end of Motorway        |
| 173 | standard regular expressway begins      |
| 174 | standard regular end of Expressway      |
| 175 | standard regular Playground area begin  |
| 176 | standard regular End of playground area |
| 200 | standard regular no passing start       |
| 201 | standard regular end of no passing      |
| 220 | standard electronic no passing start    |
| 221 | standard electronic end of no passing   |
| 254 | No sign detected                        |
| 255 | e_invalid_sign                          |

#### Vision only supplementary sign type – Display 1-4

Type: Enum

Range: 0-255

Invalid value = 0xFF = 255 - No supplementary sign was detected.

| Enum | Speed sign numerical value |
|------|----------------------------|
| 0    | None                       |
| 1    | Rain                       |
| 2    | Snow                       |
| 3    | Trailer                    |
| 4    | Time                       |

#### www.mobileye.com

-

'n

| 5   | Arrow_Left                    |
|-----|-------------------------------|
| 6   | Arrow_Right                   |
| 7   | BendArrow left                |
| 8   | BendArror right               |
| 9   | Truck                         |
| 10  | Distance arrow (distance for) |
| 11  | Weight                        |
| 12  | Distance in                   |
| 13  | Tractor                       |
| 14  | Snow_Rain                     |
| 15  | School                        |
| 16  | Rain_Cloud                    |
| 17  | Fog                           |
| 18  | Hazardous_materials           |
| 19  | Night                         |
| 20  | Supp_sign_generic             |
| 21  | E_rappel                      |
| 22  | E_zone                        |
| 255 | Invalid_supp                  |

### 8. Message ID 0x703

#### **CAN** Parameters

- The messages are transmitted in an 11bit CAN header format.
- The default baud rate is 500Kbps.
- The CAN message is transmitted approximately every -110ms.

#### Message 0x703 overview

| Bit    | 7 (MSB)              | 6                     | 5 | 4            | 3         | 2 | 1 | 0 (LSB) |  |  |  |  |
|--------|----------------------|-----------------------|---|--------------|-----------|---|---|---------|--|--|--|--|
| Byte 0 | Gyro<br>availability | N/A                   |   |              |           |   |   |         |  |  |  |  |
| Byte 1 |                      | Yaw rate data (MSB)   |   |              |           |   |   |         |  |  |  |  |
| Byte 2 |                      |                       | ٢ | ⁄aw rate d   | ata (LSB) |   |   |         |  |  |  |  |
| Byte 3 |                      | Roll rate data (MSB)  |   |              |           |   |   |         |  |  |  |  |
| Byte 4 |                      | Roll rate data (LSB)  |   |              |           |   |   |         |  |  |  |  |
| Byte 5 |                      | Pitch rate data (MSB) |   |              |           |   |   |         |  |  |  |  |
| Byte 6 |                      |                       | Ρ | Pitch rate d | ata (LSB) |   |   |         |  |  |  |  |

#### Gyro sensor data availability

Type: Boolean, unsigned char

Bit value = 0 – Gyro data not available

Bit value = 1 – Gyro data is available

#### Yaw rate

One-byte value MSB of yaw angular rate, it has sense only with the following byte. The value of yaw angular rate is calculated like (yaw MSB)\*256+(yaw LSB). It is a signed number in two bytes; units are grad/s, limits -180 until +180. Conversion: (HEX)\* (-0.00875)

#### **Roll rate**

One-byte value MSB of roll angular rate, it has sense only with the following byte. The value of roll angular rate is calculated like (roll MSB)\*256+(roll LSB). It is a signed number in two bytes; units are grad/s, limits -180 until +180. Conversion: (HEX)\* (-0.00875)

#### Pitch rate

One-byte value MSB of pitch angular rate, it has sense only with the following byte. The value of pitch angular rate is calculated like (pitch MSB)\*256+(pitch LSB). It is a signed number in two bytes; units are grad/s, limits -180 until +180. Conversion: (HEX)\* (-0.00875)

### 9. Message ID 0x410-0x411

#### **CAN** Parameters

- The messages are transmitted in an 11bit CAN header format.
- The default baud rate is 500Kbps.
- The CAN message is transmitted approximately every 27-110ms.

#### Message 0x410-0x411 overview

|        | 0x410                    |                        |    |           |             |   |  |  |  |  |  |
|--------|--------------------------|------------------------|----|-----------|-------------|---|--|--|--|--|--|
| Bit    | 7(MSB) 6 5 4 3 2 1 0(LSE |                        |    |           |             |   |  |  |  |  |  |
| Byte 0 | Production date - week   |                        |    |           |             |   |  |  |  |  |  |
| Byte 1 |                          |                        | Pr | oduction  | date - wee  | k |  |  |  |  |  |
| Byte 2 |                          |                        | Pr | roductior | date - yeai | - |  |  |  |  |  |
| Byte 3 |                          | Production date - year |    |           |             |   |  |  |  |  |  |
| Byte 4 | Product                  |                        |    |           |             |   |  |  |  |  |  |
| Byte 5 |                          | Product                |    |           |             |   |  |  |  |  |  |
| Byte 6 |                          |                        |    | Pro       | duct        |   |  |  |  |  |  |
| Byte 7 |                          |                        |    | Manufa    | cture id    |   |  |  |  |  |  |

Á

| Ox411  |                |   |   |   |   |   |   |         |
|--------|----------------|---|---|---|---|---|---|---------|
| Bit    | 7 (MSB)        | 6 | 5 | 4 | 3 | 2 | 1 | 0 (LSB) |
| Byte 0 | Manufacture id |   |   |   |   |   |   |         |
| Byte 1 | N/A            |   |   |   |   |   |   |         |
| Byte 2 | N/A            |   |   |   |   |   |   |         |
| Byte 3 | Serial number  |   |   |   |   |   |   |         |
| Byte 4 | Serial number  |   |   |   |   |   |   |         |
| Byte 5 | Serial number  |   |   |   |   |   |   |         |
| Byte 6 | Serial number  |   |   |   |   |   |   |         |
| Byte 7 | Serial number  |   |   |   |   |   |   |         |

#### Production date week

Type: array of two bytes.

Value is forced to be stored (and read) as Little-endian.

#### Production date year

Type: array of two bytes. Value is forced to be stored (and read) as Little-endian.

#### product

Type: array of three bytes. Value is forced to be stored (and read) as Little-endian.

#### Manufacture id

Type: array of <u>two</u> bytes.  $1^{st}$  byte is byte #7 of massage 0x410  $2^{nd}$  byte is byte #1 of message 0x411 Value is forced to be stored (and read) as Little-endian.

#### Serial number

Type: array of five bytes.

Value is forced to be stored (and read) as Little-endian.

| Example:             |       |                |  |  |
|----------------------|-------|----------------|--|--|
|                      | WW    | Work week      |  |  |
| System serial number | ΥY    | Year           |  |  |
| structure is         | 011   | Constant ID    |  |  |
| WWYY011MMRRXXXXX     | MM    | Manufacture id |  |  |
|                      | RR    | Bom revision   |  |  |
|                      | XXXXX | Running number |  |  |

### 10. Message ID 0x412

#### **CAN** Parameters

- The messages are transmitted in an 11bit CAN header format.
- The default baud rate is 500Kbps.
- The CAN message is transmitted approximately every 27-110ms.

|        | _            |   |   | _ | - | - | _ |         |
|--------|--------------|---|---|---|---|---|---|---------|
| Bit    | 7 (MSB)      | 6 | 5 | 4 | 3 | 2 | ] | 0 (LSB) |
| Byte 0 | Up time      |   |   |   |   |   |   |         |
| Byte 1 | Up time      |   |   |   |   |   |   |         |
| Byte 2 | Up time      |   |   |   |   |   |   |         |
| Byte 3 | Up time      |   |   |   |   |   |   |         |
| Byte 4 | N/A          |   |   |   |   |   |   |         |
| Byte 5 | N/A          |   |   |   |   |   |   |         |
| Byte 6 | Running mode |   |   |   |   |   |   |         |
| Byte 7 | reserved     |   |   |   |   |   |   |         |

#### Message 0x412 overview

#### Up Time

Type: array of four bytes, milliseconds since initialization of the system (after system boot-up). Value is forced to be stored (and read) as Little-endian.

#### **Running Mode**

Type: one byte Value is 1 - 'Regular' mode

## 11. Physical connection (EyeWatch8)

Mobileye 8 connect CAN interface is in the unit`s main cable and labeled as

"EyeWatch8".

The default baud rate is 500Kbps and cannot be modified.

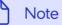

Insert Compatible connectors and other connections methods to EyeWatch8 connector are not supplied by Mobileye.

#### Mobileye 8 Connect - EyeWatch8 pin layout (CAN-A port)

| Pin number | Function  | Connector Front view |
|------------|-----------|----------------------|
| #1         | CAN High  |                      |
| #2         | CAN Low   |                      |
| #3         | RS485 GND |                      |
| #4         | Ignition  |                      |
| #5         | 5VDC      |                      |
| #6         | BAT+      |                      |

#### Note

Due to the pin layout functionality of Mobileye 8 CAN A connector, it is up to the integrator to pay attention to avoid damaging the integration 3rd party device.

Mobileye recommend using the below cable (CAB000743 – sold separately) when integrating with a 3rd party device.

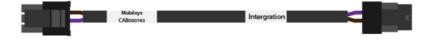